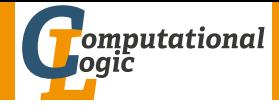

# <span id="page-0-0"></span>Einführung in das Wissenschaftliche Arbeiten

Georg Moser

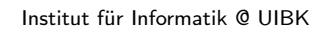

Sommersemester 2015

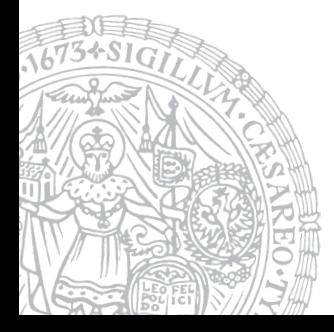

# <span id="page-1-0"></span>Zusammenfassung der letzten LVA

## Schreibwerkstadt

- **1** Thema analysieren
	- Thema erschließen
	- Literatur sichten
	- Thema eingrenzen
- 2 Literatur beschaffen
- **3** Literatur auswerten
- 4 Thema erarbeiten
	- Ziel- und Fragestellung
	- Exposé
	- Rohfassung
- **5** Thema darstellen
	- Vorläufige Fassung(en)
	- Endfassung

# Proseminaraufgabe (für den 6. Mai)

## Struktur der Arbeit

- Einleitung
- Hauptteil
- Schlussfolgerung

## Formatierung

- LATEX nimmt uns einen Hauptteil der Formatierung ab
- Grafiken und Tabellen benötigen Unterschriften und Referenzen
- Auch im Englischen werden die Worte in Überschriften groß geschrieben
- Verwenden Sie dedizierte Umgebungen für Programmlistings, Tabellen, Grafiken, etc.

# Dedizierte Umgebungen für Programmlistings

<span id="page-3-0"></span>let main () = Format.printf "Hello<sub> $\cup$ </sub>World!@\n";; main  $()$ :: Listing 1: Hello World program in OCaml.

Beispiel Abbildung [??](#page-3-0) zeigt ein "hello, world" Programm in OCaml

# Checkliste für Abgabe

#### Tasks

**1 Spellchecker verwenden** 

Achtung: spellchecker können richtige Worte am falschen Platz nicht erkennen

2 Zeilen- und Seitenumbrüche kontrollieren

Nur im Notfall LATEX ins Handwerk pfuschen mit manuellen Zeilen-Seitenumbrüchen

- 3 Überlange Zeilen kontrollieren draft modus
- 4 , Referenzen auf Konsistenz prüfen "Proc. of the 7th International conference . . ." versus "8th Conference on ... " versus "Proceedings of the sixth . . ."
- 5 Vollständig Durchlesen vor der Abgabe

## <span id="page-5-0"></span>Inhalte der Lehrveranstaltung

## Erarbeiten und Verstehen von Texten

Texte verstehen bzw. in eigenen Worten zusammenfassen, Literaturrecherche, Recherchen im Internet, richtig zitieren

## Form und Struktur einer Arbeit

Textsorten: Seminar-, Bachelor- und Masterarbeiten, Thema analysieren und in Form bringen

### LATEX

Eingabefile, Setzen von Text, bzw. von Bildern, Setzen von mathematischen Formeln, Seitenaufbau, Schriften, Spezialfälle

## Bewertung, Prüfung und Präsentation von Arbeiten

Bewerten von anderen Arbeiten, Das review System in der Informatik, Präsentieren: eine Einführung

## Inhalte der Lehrveranstaltung

## Erarbeiten und Verstehen von Texten

Texte verstehen bzw. in eigenen Worten zusammenfassen, Literaturrecherche, Recherchen im Internet, richtig zitieren

### Form und Struktur einer Arbeit

Textsorten: Seminar-, Bachelor- und Masterarbeiten, Thema analysieren und in Form bringen

#### LATEX

Eingabefile, Setzen von Text, bzw. von Bildern, Setzen von mathematischen Formeln, Seitenaufbau, Schriften, Spezialfälle

### Bewertung, Prüfung und Präsentation von Arbeiten

Bewerten von anderen Arbeiten, Das review System in der Informatik, Präsentieren: eine Einführung

## <span id="page-7-0"></span>Was ist LATFX?

#### Definition

TEX ist ein Textsatzprogramm, prädestiniert um mathematische Formeln präzise zu setzen; entwickelt von D.E. Knuth

# Was ist LATFX?

#### Definition

TEX ist ein Textsatzprogramm, prädestiniert um mathematische Formeln präzise zu setzen; entwickelt von D.E. Knuth

## Definition

LATEX baut auf TEX auf; stellt Makros zur Verfügung stellt, die "übliche" Layoutelemente bereitstellen; entwickelt von L. Lamport

# Was ist LATFX?

#### Definition

TEX ist ein Textsatzprogramm, prädestiniert um mathematische Formeln präzise zu setzen; entwickelt von D.E. Knuth

## Definition

LATEX baut auf TEX auf; stellt Makros zur Verfügung stellt, die "übliche" Layoutelemente bereitstellen; entwickelt von L. Lamport

## Grundkonzept

Arbeiten mit LATEX zerfällt in zwei Phasen:

**1 Schreiben des Textes (etwa in einem Editor) und Markierung** hervorzuhebender Elemente

```
\section{Was ist LaTeX?}
```
<sup>2</sup> Aufruf von latex (oder pdflatex) um den Text zu setzen

```
Beispiele
```
Mathematische Formeln und ...

```
Beispiele
```

```
\begin{equation*}
   \frac{\partial^2 f}{\partial \xi^2} =- e^{-(-\frac{\xi^2}{2}})+ \xi^2 e^{-\frac{\xi^2}{2}}\end{equation*}
                                                              \partial^2 f\frac{\partial^2 f}{\partial \xi^2} = -e^{-\frac{\xi^2}{2}} + \xi^2 e^{-\frac{\xi^2}{2}}
```
2

```
Beispiele
```
Mathematische Formeln und ...

```
Beispiele
```

```
\begin{equation*}
   \frac{\partial^2 f}{\partial \xi} =- e^{-(-\frac{\xi^2}{2}})+ \xi^2 e^{-\frac{\xi^2}{2}}\end{equation*}
                                                             \partial^2 f\frac{\partial^2 f}{\partial \xi^2} = -e^{-\frac{\xi^2}{2}} + \xi^2 e^{-\frac{\xi^2}{2}}
```

```
\begin{eqnarray}
  \left\{ \cos x = 1 \right\}-\frac{x^2}{2!} + {\}\nonumber
  \lambda\lambda& 4 {} +\frac{x^4}{4!}
        -\frac{x^6}{6!} + \cdot \cdot\end{eqnarray}
```

$$
\cos x = 1 - \frac{x^2}{2!} + \frac{x^4}{4!} - \frac{x^6}{6!} + \cdots (1)
$$

2

## Beispiele ... Grafiken

### Beispiel

. .

```
\begin{tikzpicture}%
     [node distance=8mm %
     , bg/.style ={fill=black!3,draw=black,minimum width=2.cm}]
     \begin{scope}[xshift=-3.4cm]
       \tnode[]{A1}{$\cOne$}{$\mTimes$}
      \tnode[below of=A1]{A2}{$\cThree$}{$\mPlus$}
      \tnode[below of=A2, xshift=-5mm]{A3}{$\cFour$}{$\mZ$}
      \tnode[below of=A2, xshift=5mm]{A4}{$\cFive$}{$\mZ$}
.
```

```
Beispiele
... Grafiken
```

```
\begin{tikzpicture}%
     [node distance=8mm %
     , bg/.style ={fill=black!3,draw=black,minimum width=2.cm}]
     \begin{scope}[xshift=-3.4cm]
       \tnode[]{A1}{$\cOne$}{$\mTimes$}
       \tnode[below of=A1]{A2}{$\cThree$}{$\mPlus$}
       \tnode[below of=A2, xshift=-5mm]{A3}{$\cFour$}{$\mZ$}
       \tnode[below of=A2, xshift=5mm]{A4}{$\cFive$}{$\mZ$}
.
.
.
                       \textcircled{1}_{x}\circled{1} \times
```
 $\Box^2_3$ 

 $(2)_{+}$  (3)

 $\circled{4}$  0  $\circled{5}$  0  $T<sub>2</sub>$ 

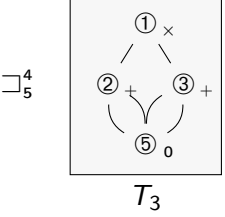

 $(3)$ 

 $\circled{4}$  0  $\circled{5}$  0  $T_1$ 

```
Beispiele
... Grafiken
```
. . .

```
\begin{tikzpicture}%
     [node distance=8mm %
     , bg/.style ={fill=black!3,draw=black,minimum width=2.cm}]
     \begin{scope}[xshift=-3.4cm]
       \tnode[]{A1}{$\cOne$}{$\mTimes$}
       \tnode[below of=A1]{A2}{$\cThree$}{$\mPlus$}
       \tnode[below of=A2, xshift=-5mm]{A3}{$\cFour$}{$\mZ$}
       \tnode[below of=A2, xshift=5mm]{A4}{$\cFive$}{$\mZ$}
                      \mathbb{O}_{\times}(3)\circled{4} 0 \circled{5} 0
```
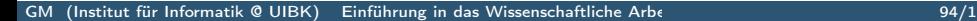

 $T_1$ 

```
Beispiele
... Grafiken
```
. . .

```
\begin{tikzpicture}%
      [node distance=8mm %
      , bg/.style ={fill=black!3,draw=black,minimum width=2.cm}]
      \begin{scope}[xshift=-3.4cm]
        \tnode[]{A1}{$\cOne$}{$\mTimes$}
        \tnode[below of=A1]{A2}{$\cThree$}{$\mPlus$}
        \tnode[below of=A2, xshift=-5mm]{A3}{$\cFour$}{$\mZ$}
        \tnode[below of=A2, xshift=5mm]{A4}{$\cFive$}{$\mZ$}
                          \textcircled{1}_{x}(3)\circled{4} 0 \circled{5} 0
                         T_1\textcircled{1} \textcircled{1}(2)_{+} (3)
                                                          \circled{4} \circ \circled{5} \circT<sub>2</sub>
```
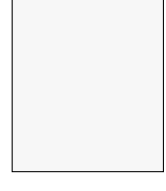

```
Beispiele
... Grafiken
```
. . .

```
\begin{tikzpicture}%
      [node distance=8mm %
      , bg/.style ={fill=black!3,draw=black,minimum width=2.cm}]
      \begin{scope}[xshift=-3.4cm]
        \tnode[]{A1}{$\cOne$}{$\mTimes$}
        \tnode[below of=A1]{A2}{$\cThree$}{$\mPlus$}
        \tnode[below of=A2, xshift=-5mm]{A3}{$\cFour$}{$\mZ$}
        \tnode[below of=A2, xshift=5mm]{A4}{$\cFive$}{$\mZ$}
                         \textcircled{1}_{x}(3)\circled{4} 0 \circled{5} 0
                                                              \textcircled{1} \textcircled{1}(2)_{+} (3)
                                                         \circled{4} \circ \circled{5} \circ
```
 $T<sub>2</sub>$ 

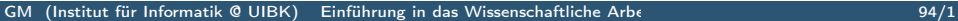

 $T_1$ 

 $\textcircled{\textsc{f}}$ 

 $\circled{2}_{+}$   $\circled{3}_{+}$ 

(5)  $T_3$ 

```
Beispiele
... Grafiken
```
. . .

```
\begin{tikzpicture}%
     [node distance=8mm %
     , bg/.style ={fill=black!3,draw=black,minimum width=2.cm}]
     \begin{scope}[xshift=-3.4cm]
       \tnode[]{A1}{$\cOne$}{$\mTimes$}
       \tnode[below of=A1]{A2}{$\cThree$}{$\mPlus$}
       \tnode[below of=A2, xshift=-5mm]{A3}{$\cFour$}{$\mZ$}
       \tnode[below of=A2, xshift=5mm]{A4}{$\cFive$}{$\mZ$}
                       \textcircled{1}_{x}(3)\textcircled{1}_{x}(2)_{+} (3)
```
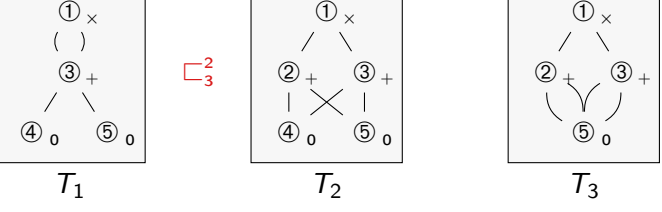

```
Beispiele
... Grafiken
```

```
\begin{tikzpicture}%
     [node distance=8mm %
     , bg/.style ={fill=black!3,draw=black,minimum width=2.cm}]
     \begin{scope}[xshift=-3.4cm]
       \tnode[]{A1}{$\cOne$}{$\mTimes$}
       \tnode[below of=A1]{A2}{$\cThree$}{$\mPlus$}
       \tnode[below of=A2, xshift=-5mm]{A3}{$\cFour$}{$\mZ$}
       \tnode[below of=A2, xshift=5mm]{A4}{$\cFive$}{$\mZ$}
.
.
.
                       \textcircled{1}_{x}\circled{1} \times
```
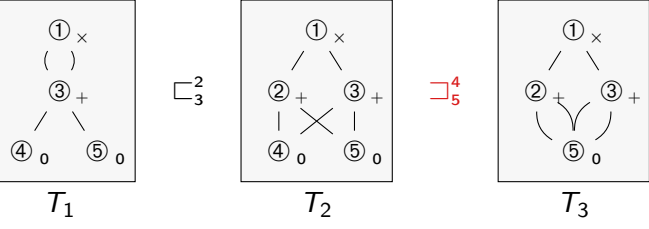

# Warum LATEX?

#### Antwort

[georg@pc6132-c703 ~]\$ which word /usr/bin/which: no word in (...)

#### Antwort

[georg@pc6132-c703 ~]\$ which word /usr/bin/which: no word in (...)

- Die Arbeit wird in zwei Bereiche unterteilt, die immer schon verschieden waren:
	- **1 Schreiben des Textes**
	- 2 Setzen des Textes

#### Antwort

[georg@pc6132-c703 ~]\$ which word /usr/bin/which: no word in (...)

- Die Arbeit wird in zwei Bereiche unterteilt, die immer schon verschieden waren:
	- **1 Schreiben des Textes**
	- 2 Setzen des Textes
- Globale Änderungen, wie etwa Formatierung mit zwei Spalten, als Poster, sind einfach zu bewerkstelligen

#### Antwort

[georg@pc6132-c703 ~]\$ which word /usr/bin/which: no word in (...)

- Die Arbeit wird in zwei Bereiche unterteilt, die immer schon verschieden waren:
	- **1 Schreiben des Textes**
	- **2 Setzen des Textes**
- Globale Änderungen, wie etwa Formatierung mit zwei Spalten, als Poster, sind einfach zu bewerkstelligen
- Unterstützung von Fußnoten, Textumbruch, Blocksatz ist besser und sieht im Ergebnis auch besser aus

#### Antwort

[georg@pc6132-c703 ~]\$ which word /usr/bin/which: no word in (...)

- Die Arbeit wird in zwei Bereiche unterteilt, die immer schon verschieden waren:
	- **1 Schreiben des Textes**
	- 2 Setzen des Textes
- Globale Änderungen, wie etwa Formatierung mit zwei Spalten, als Poster, sind einfach zu bewerkstelligen
- Unterstützung von Fußnoten, Textumbruch, Blocksatz ist besser und sieht im Ergebnis auch besser aus
- Routineaufgabe (Aktualisierung von Querverweisen, Erstellen eines Inhalts-, Literaturverzeichnis, etc.) automatisch erledigt

**1 Eingabefile schreiben, das den Text und die LATEX-Anmerkungen** enthält

- **1 Eingabefile schreiben, das den Text und die LATEX-Anmerkungen** enthält
- 2 File mit LATEX bearbeiten, Ausgabe kann ein dvi, ps, pdf, oder auch html File sein

- **1 Eingabefile schreiben, das den Text und die LATEX-Anmerkungen** enthält
- 2 File mit LAT<sub>F</sub>X bearbeiten, Ausgabe kann ein dvi, ps, pdf, oder auch html File sein
- 3 Probeausdruck mit einem entsprechenden Viewer ansehen

- **1 Eingabefile schreiben, das den Text und die LATEX-Anmerkungen** enthält
- 2 File mit LAT<sub>F</sub>X bearbeiten, Ausgabe kann ein dvi, ps, pdf, oder auch html File sein
- 3 Probeausdruck mit einem entsprechenden Viewer ansehen
- 4 Wenn nötig Eingabe korrigieren und zurück zu Schritt 2

- **1 Eingabefile schreiben, das den Text und die LATEX-Anmerkungen** enthält
- 2 File mit LAT<sub>F</sub>X bearbeiten, Ausgabe kann ein dvi, ps, pdf, oder auch html File sein
- 3 Probeausdruck mit einem entsprechenden Viewer ansehen
- 4 Wenn nötig Eingabe korrigieren und zurück zu Schritt 2
- 5 Ausgabedatei drucken oder versenden

- **1 Eingabefile schreiben, das den Text und die LATEX-Anmerkungen** enthält
- 2 File mit LATEX bearbeiten, Ausgabe kann ein dvi, ps, pdf, oder auch html File sein
- 3 Probeausdruck mit einem entsprechenden Viewer ansehen
- 4 Wenn nötig Eingabe korrigieren und zurück zu Schritt 2
- 5 Ausgabedatei drucken oder versenden

#### Demo

```
[georg@pc6132-c703 folien]$ pdflatex helloword.tex
This is pdfTeXk, Version 3.141592-1.40.3 (Web2C 7.5.6)
%&-line parsing enabled.
entering extended mode
(./helloword.tex [...]
Output written on helloword.pdf (1 page, 7607 bytes).
Transcript written on helloword.log.
```
# <span id="page-31-0"></span>Eingabefile

#### Definition

Das Eingabefile ist ein Textfile, es enthält:

- den zu druckenden Text
- Kommentare
- LATEX Befehle

## Eingabefile

#### Definition

Das Eingabefile ist ein Textfile, es enthält:

- den zu druckenden Text
- Kommentare
- **LATEX Befehle**

#### Leerstellen

"Unsichtbare" Zeichen werden als ein Leerzeichen behandelt; Abstände müssen durch gesonderte Befehle ausgedrückt werden

## Eingabefile

### Definition

Das Eingabefile ist ein Textfile, es enthält:

- den zu druckenden Text
- Kommentare
- **LATEX Befehle**

#### Leerstellen

"Unsichtbare" Zeichen werden als ein Leerzeichen behandelt; Abstände müssen durch gesonderte Befehle ausgedrückt werden

#### Kommentare

Das Prozentzeichen % beginnt ein Kommentar

# LATEX-Befehle und Gruppen

## Definition

- LATFX Befehle beginnen mit einem Backslash (\) und haben meist einen nur aus Buchstaben bestehenden Namen; können auch Parameter (in geschweiften Klammern) übernehmen
- Eine Leerstelle nach einem Befehl wird mit einem abschließenden \ oder {} erreicht

# LATEX-Befehle und Gruppen

## Definition

- LATFX Befehle beginnen mit einem Backslash (\) und haben meist einen nur aus Buchstaben bestehenden Namen; können auch Parameter (in geschweiften Klammern) übernehmen
- Eine Leerstelle nach einem Befehl wird mit einem abschließenden \ oder {} erreicht

## Beispiel

```
\begin{Definition}
\begin{itemize}
\item \LaTeX\ Befehle beginnen mit einem Backslash (\textbackslash)[...]
\item Eine Leerstelle nach einem Befehl wird mit einem abschließenden
\textbackslash\ oder \{\} erreicht
\end{itemize}
\end{Definition}
```
**1** Der erste Befehle im LATEX-Eingabefile muss der folgende Befehle sein:

\documentclass[optionen]{klasse}

**1** Der erste Befehle im LATEX-Eingabefile muss der folgende Befehle sein:

\documentclass[optionen]{klasse}

danach folgt die Präambel

**1 Der erste Befehle im LATEX-Eingabefile muss der folgende Befehle** sein:

\documentclass[optionen]{klasse}

danach folgt die Präambel

<sup>2</sup> Hier steht klasse für die Dokumentklasse

**1 Der erste Befehle im LATEX-Eingabefile muss der folgende Befehle** sein:

\documentclass[optionen]{klasse}

danach folgt die Präambel

. .

- <sup>2</sup> Hier steht klasse für die Dokumentklasse
- 3 Der Hauptteil wird durch die document Umgebung markiert: \begin{document}

\end{document}

**1 Der erste Befehle im LATEX-Eingabefile muss der folgende Befehle** sein:

\documentclass[optionen]{klasse}

danach folgt die Präambel

. .

- **2 Hier steht klasse für die Dokumentklasse**
- 3 Der Hauptteil wird durch die *document* Umgebung markiert: \begin{document}

\end{document}

<sup>4</sup> Text der auf \end{document} folgt, wird ignoriert

## Dokumentklassen

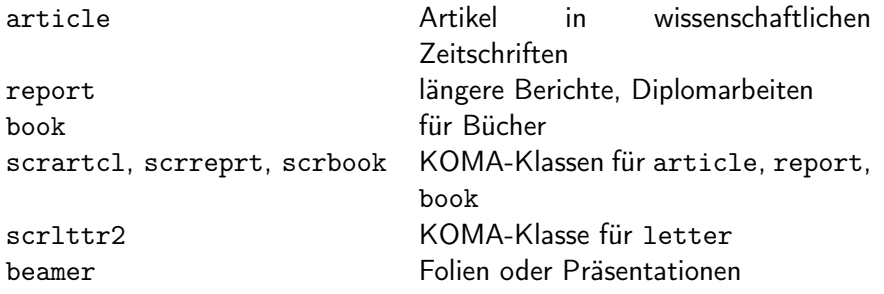

### Dokumentklassen

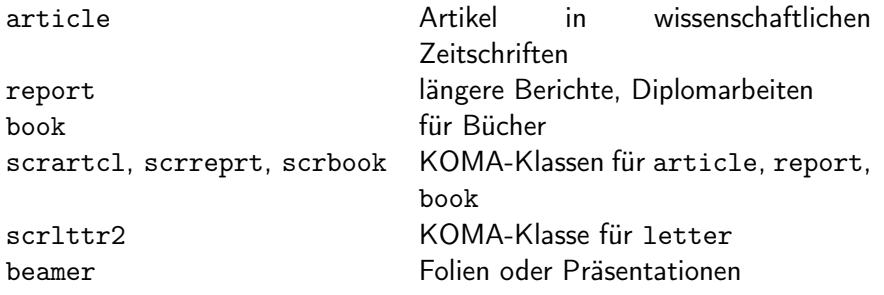

#### Pakete

Mit folgenden Befehl werden ergänzende (eigene) Makropakete geladen \usepackage[optionen]{pakete}

#### Dokumentklassen

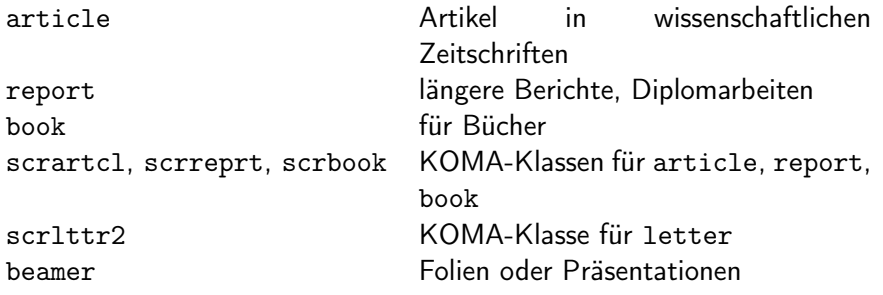

#### Pakete

Mit folgenden Befehl werden ergänzende (eigene) Makropakete geladen \usepackage[optionen]{pakete}

#### Sonderzeichen

 $$ 8 \% + _ {1} ^ {2}$   $\left\{ \right. }^{2}$   $\sim$  " \  $|$  < >

```
Beispiel
```

```
\documentclass{clseminar}
```

```
\usepackage[utf8]{inputenc}
\usepackage{listings}
```

```
\begin{document}
\title{Title}
\mailaddress{christian.sternagel@uibk.ac.at}
\author{Christian~Sternagel}
\date{\today}
\supervisor{Dr.~Christian~Sternagel}
\abstract{\input{abstract}}
```

```
\maketitle
\tableofcontents
```

```
\include{content}
```

```
\end{document}
```
<span id="page-45-0"></span>Der Textsatz in LAT<sub>F</sub>X ist auf den englischen Sprachraum zugeschnitten; für deutsche Text ist es sinnvoll die folgenden Befehle hinzuzufügen:

\usepackage[ngerma]{babel} \selectlanguage{naustrian} \usepackage[utf8]{inputenc} \usepackage[T1]{fontenc}

Der Textsatz in LATFX ist auf den englischen Sprachraum zugeschnitten; für deutsche Text ist es sinnvoll die folgenden Befehle hinzuzufügen:

\usepackage[ngerma]{babel} \selectlanguage{naustrian} \usepackage[utf8]{inputenc} \usepackage[T1]{fontenc}

## Zeilen- und Seiten-Umbruch

• LATEX verwendet (schönen) Blocksatz; wenn dies nicht möglich ist, wird die Benutzerin gewarnt

Der Textsatz in LATFX ist auf den englischen Sprachraum zugeschnitten; für deutsche Text ist es sinnvoll die folgenden Befehle hinzuzufügen:

\usepackage[ngerma]{babel} \selectlanguage{naustrian} \usepackage[utf8]{inputenc} \usepackage[T1]{fontenc}

## Zeilen- und Seiten-Umbruch

- LATEX verwendet (schönen) Blocksatz; wenn dies nicht möglich ist, wird die Benutzerin gewarnt
- Wenn die Worte nicht automatisch richtig getrennt werden, kann man die Trennungsmöglichkeiten angeben

Der Textsatz in LATFX ist auf den englischen Sprachraum zugeschnitten; für deutsche Text ist es sinnvoll die folgenden Befehle hinzuzufügen:

\usepackage[ngerma]{babel} \selectlanguage{naustrian} \usepackage[utf8]{inputenc} \usepackage[T1]{fontenc}

## Zeilen- und Seiten-Umbruch

- LATEX verwendet (schönen) Blocksatz; wenn dies nicht möglich ist, wird die Benutzerin gewarnt
- Wenn die Worte nicht automatisch richtig getrennt werden, kann man die Trennungsmöglichkeiten angeben
- Es empfiehlt sich LAT<sub>E</sub>X zu vertrauen und den Text gegebenfalls umzuschreiben

Das Ende von Wörtern und Sätzen wird durch Leerzeichen gekennzeichnet. Hierbei spielt es keine Rolle, ob man ein oder 100 Leerzeichen macht.

Das Ende von Wörtern und Sätzen wird durch Leerzeichen gekennzeichnet. Hierbei spielt es keine Rolle, ob man ein oder 100 Leerzeichen macht. Absätze werden durch (mehrere) Leerzeilen markiert.

Absätze werden durch (mehrere) Leerzeilen markiert.

Das Ende von Wörtern und Sätzen wird durch Leerzeichen gekennzeichnet. Hierbei spielt es keine Rolle, ob man ein oder 100 Leerzeichen macht.

Das Ende von Wörtern und Sätzen wird durch Leerzeichen gekennzeichnet. Hierbei spielt es keine Rolle, ob man ein oder 100 Leerzeichen macht. Absätze werden durch (mehrere) Leerzeilen markiert.

Absätze werden durch (mehrere) Leerzeilen markiert.

#### Bemerkung

Die Behandlung von Absätzen wird durch die Dokumentenklasse bestimmt:

Das Ende von Wörtern und Sätzen wird durch Leerzeichen gekennzeichnet. Hierbei spielt es keine Rolle, ob man ein oder 100 Leerzeichen macht.

Das Ende von Wörtern und Sätzen wird durch Leerzeichen gekennzeichnet. Hierbei spielt es keine Rolle, ob man ein oder 100 Leerzeichen macht. Absätze werden durch (mehrere) Leerzeilen markiert.

Absätze werden durch (mehrere) Leerzeilen markiert.

#### Bemerkung

Die Behandlung von Absätzen wird durch die Dokumentenklasse bestimmt:

• article, report, book rücken den Absatzbeginn ein

Das Ende von Wörtern und Sätzen wird durch Leerzeichen gekennzeichnet. Hierbei spielt es keine Rolle, ob man ein oder 100 Leerzeichen macht.

Das Ende von Wörtern und Sätzen wird durch Leerzeichen gekennzeichnet. Hierbei spielt es keine Rolle, ob man ein oder 100 Leerzeichen macht. Absätze werden durch (mehrere) Leerzeilen markiert.

Absätze werden durch (mehrere) Leerzeilen markiert.

#### Bemerkung

Die Behandlung von Absätzen wird durch die Dokumentenklasse bestimmt:

- article, report, book rücken den Absatzbeginn ein
- letter trennt Absätze durch Leerzeilen

• Gelingt LATEX kein schöner Textsatz, wird die Warnung overfull hbox, underfull hbox ausgegeben

- Gelingt LATEX kein schöner Textsatz, wird die Warnung overfull hbox, underfull hbox ausgegeben
- Diese Warnungen können üblicherweise ignoriert werden und sind teilweise (etwa bei Präsentationen) unvermeidlich

- Gelingt LATEX kein schöner Textsatz, wird die Warnung overfull hbox, underfull hbox ausgegeben
- Diese Warnungen können üblicherweise ignoriert werden und sind teilweise (etwa bei Präsentationen) unvermeidlich
- Wichtiges Hilfmittel ist hier die draft option, die überlange Zeilen anzeigt

- Gelingt LATEX kein schöner Textsatz, wird die Warnung overfull hbox, underfull hbox ausgegeben
- Diese Warnungen können üblicherweise ignoriert werden und sind teilweise (etwa bei Präsentationen) unvermeidlich
- Wichtiges Hilfmittel ist hier die draft option, die überlange Zeilen anzeigt

#### Silbentrennung

• Üblicherweise reicht die vorgegebene Silbentrennung völlig aus

- Gelingt LATEX kein schöner Textsatz, wird die Warnung overfull hbox, underfull hbox ausgegeben
- Diese Warnungen können üblicherweise ignoriert werden und sind teilweise (etwa bei Präsentationen) unvermeidlich
- Wichtiges Hilfmittel ist hier die draft option, die überlange Zeilen anzeigt

### Silbentrennung

- Üblicherweise reicht die vorgegebene Silbentrennung völlig aus
- Der Befehl \hypenation bewirkt, dass die im Argument übergebenen Wörter, wie markiert getrennt werden

\hypenation{Eingabe-file \LaTeX-Eingabe-fiel Häß-lich-keit}

- Gelingt LATEX kein schöner Textsatz, wird die Warnung overfull hbox, underfull hbox ausgegeben
- Diese Warnungen können üblicherweise ignoriert werden und sind teilweise (etwa bei Präsentationen) unvermeidlich
- Wichtiges Hilfmittel ist hier die draft option, die überlange Zeilen anzeigt

### Silbentrennung

- Üblicherweise reicht die vorgegebene Silbentrennung völlig aus
- Der Befehl \hypenation bewirkt, dass die im Argument übergebenen Wörter, wie markiert getrennt werden

\hypenation{Eingabe-file \LaTeX-Eingabe-fiel Häß-lich-keit}

• Ähnliches kann mit dem Befehl \- in einem Wort erreicht werden

• LATEX nimmt an, dass Punkte, die auf einen Großbuchstaben folgen, eine Abkürzung markieren

- LATEX nimmt an, dass Punkte, die auf einen Großbuchstaben folgen, eine Abkürzung markieren
- Ansonsten endet ein Punkt einen Satz

- LATEX nimmt an, dass Punkte, die auf einen Großbuchstaben folgen, eine Abkürzung markieren
- Ansonsten endet ein Punkt einen Satz
- Ausnahmen müssen markiert werden  $(\mathcal{C}, \{ \})$

- LATEX nimmt an, dass Punkte, die auf einen Großbuchstaben folgen, eine Abkürzung markieren
- Ansonsten endet ein Punkt einen Satz
- Ausnahmen müssen markiert werden  $(\setminus, \{\})$
- In deutschen Texten, wird kein Abstand nach einen Satzende eingeführt, das kann mit folgenden Befehl rückgängig gemacht werden: \nonfrenchspacing

- LATEX nimmt an, dass Punkte, die auf einen Großbuchstaben folgen, eine Abkürzung markieren
- Ansonsten endet ein Punkt einen Satz
- Ausnahmen müssen markiert werden  $(\setminus, \{\})$
- In deutschen Texten, wird kein Abstand nach einen Satzende eingeführt, das kann mit folgenden Befehl rückgängig gemacht werden: \nonfrenchspacing

# Anführungszeichen

• Wortzitate werden mit Anführungszeichen markiert, aber '' ist ein Sonderzeichen in LAT<sub>F</sub>X

- LATEX nimmt an, dass Punkte, die auf einen Großbuchstaben folgen, eine Abkürzung markieren
- Ansonsten endet ein Punkt einen Satz
- Ausnahmen müssen markiert werden  $(\setminus, \{\})$
- In deutschen Texten, wird kein Abstand nach einen Satzende eingeführt, das kann mit folgenden Befehl rückgängig gemacht werden: \nonfrenchspacing

# Anführungszeichen

- Wortzitate werden mit Anführungszeichen markiert, aber '' ist ein Sonderzeichen in LAT<sub>F</sub>X
- "Quote" wird also mit ''Quote'' erreicht

- LATEX nimmt an, dass Punkte, die auf einen Großbuchstaben folgen, eine Abkürzung markieren
- Ansonsten endet ein Punkt einen Satz
- Ausnahmen müssen markiert werden  $(\setminus, \{\})$
- In deutschen Texten, wird kein Abstand nach einen Satzende eingeführt, das kann mit folgenden Befehl rückgängig gemacht werden: \nonfrenchspacing

# Anführungszeichen

- Wortzitate werden mit Anführungszeichen markiert, aber '' ist ein Sonderzeichen in LAT<sub>F</sub>X
- "Quote" wird also mit ''Quote'' erreicht
- "Zitat" wird also mit "'Zitat"' erreicht, oder mit \enquote{Zitat}, wenn das Paket csquotes geladen ist:

\usepackage[babel,german=quotes]{csquotes}

- Im Buchdruck werden Buchstabenkombinationen anders gesetzt als Einzelbuchstaben:
	- $f$  fi fl AV Te ...  $f$  fi fl AV Te ...
- Dies ist nicht immer wünschenswert und kann mit dem Befehl \/ unterdrückt werden

- Im Buchdruck werden Buchstabenkombinationen anders gesetzt als Einzelbuchstaben:
	- $f$ i fl AV Te ...  $f$ i fl AV Te ...
- Dies ist nicht immer wünschenswert und kann mit dem Befehl \/ unterdrückt werden

Beispiel

Nicht Auflage (Au-fl-age)\\ sondern Auf\/lage (Auf-lage) Nicht Auflage (Au-fl-age) sondern Auflage (Auf-lage)

- Im Buchdruck werden Buchstabenkombinationen anders gesetzt als Einzelbuchstaben:
	- $f$  fi fl AV Te ...  $f$  fi fl AV Te ...
- Dies ist nicht immer wünschenswert und kann mit dem Befehl \/ unterdrückt werden

Beispiel

Nicht Auflage (Au-fl-age)\\ sondern Auf\/lage (Auf-lage) Nicht Auflage (Au-fl-age) sondern Auflage (Auf-lage)

#### Umlaute

• Umlaute werden üblicherweise mit dem Paket inputenc für die jeweilige Sprache "erledigt"

- Im Buchdruck werden Buchstabenkombinationen anders gesetzt als Einzelbuchstaben:
	- $f$ i fl AV Te ...  $f$ i fl AV Te ...
- Dies ist nicht immer wünschenswert und kann mit dem Befehl \/ unterdrückt werden

Beispiel

Nicht Auflage (Au-fl-age)\\ sondern Auf\/lage (Auf-lage) Nicht Auflage (Au-fl-age) sondern Auflage (Auf-lage)

#### Umlaute

- Umlaute werden üblicherweise mit dem Paket inputenc für die jeweilige Sprache "erledigt"
- Mit der Babeloption ngerman kann man aber auch "o für "ö" schreiben und "s für "ß"

# Kapitel und Überschriften

• (Unter)-Kapitel und Überschriften werden in der Dokumentklasse article (und scrartcl) wie folgt angegeben:

\section \subsection \subsubsection

# Kapitel und Überschriften

• (Unter)-Kapitel und Überschriften werden in der Dokumentklasse article (und scrartcl) wie folgt angegeben:

```
\section \subsection \subsubsection
```
• In den Dokumentklassen report und book mit:

\chapter \section \subsection \subsubsection
• (Unter)-Kapitel und Überschriften werden in der Dokumentklasse article (und scrartcl) wie folgt angegeben:

```
\section \subsection \subsubsection
```
• In den Dokumentklassen report und book mit:

\chapter \section \subsection \subsubsection

• (Unter)-Kapitel werden automatisch nummeriert

• (Unter)-Kapitel und Überschriften werden in der Dokumentklasse article (und scrartcl) wie folgt angegeben:

\section \subsection \subsubsection

• In den Dokumentklassen report und book mit:

\chapter \section \subsection \subsubsection

- (Unter)-Kapitel werden automatisch nummeriert
- Jeder Kapitelbefehl entspricht einer Umgebung und für (fast) alle Umgebungen gibt es Varianten ohne Nummerierung: \section\*

• (Unter)-Kapitel und Überschriften werden in der Dokumentklasse article (und scrartcl) wie folgt angegeben:

\section \subsection \subsubsection

• In den Dokumentklassen report und book mit:

\chapter \section \subsection \subsubsection

- (Unter)-Kapitel werden automatisch nummeriert
- Jeder Kapitelbefehl entspricht einer Umgebung und für (fast) alle Umgebungen gibt es Varianten ohne Nummerierung: \section\*

## Fußnoten

 $\bullet$  Fußnoten<sup>a</sup> werden automatisch nummeriert

<sup>a</sup>Das ist eine Fußnote.

• (Unter)-Kapitel und Überschriften werden in der Dokumentklasse article (und scrartcl) wie folgt angegeben:

\section \subsection \subsubsection

• In den Dokumentklassen report und book mit:

\chapter \section \subsection \subsubsection

- (Unter)-Kapitel werden automatisch nummeriert
- Jeder Kapitelbefehl entspricht einer Umgebung und für (fast) alle Umgebungen gibt es Varianten ohne Nummerierung: \section\*

## Fußnoten

- $\bullet$  Fußnoten<sup>a</sup> werden automatisch nummeriert
- Fußnoten\footnote{Das ist eine Fußnote.}

<sup>a</sup>Das ist eine Fußnote.

•  $\emptyset$  \emph{Text} setzt "Text" kursiv

- $\emptyset$  \emph{Text} setzt "Text" kursiv
- Ähnliche Befehle existieren für fett gedruckte Schrift oder für Schreibmaschinenschrift

- $\emptyset$  \emph{Text} setzt "Text" *kursiv*
- Ähnliche Befehle existieren für fett gedruckte Schrift oder für Schreibmaschinenschrift

Beispiel

\emph{werden innerhalb eines hervorgehobenen Textes \emph{nochmals} Passagen hervorgehoben, so setzt \LaTeX\ diese in \emph{aufrechter} Schrift.}

werden innerhab eines hervorgehobenen Textes nochmals Passagen hervorgehoben, so setzt  $\angle$ AT<sub>F</sub>X diese in aufrechter Schrift.

- $\emptyset$  \emph{Text} setzt "Text" *kursiv*
- Ähnliche Befehle existieren für fett gedruckte Schrift oder für Schreibmaschinenschrift

Beispiel

\emph{werden innerhalb eines hervorgehobenen Textes \emph{nochmals} Passagen hervorgehoben, so setzt \LaTeX\ diese in \emph{aufrechter} Schrift.}

werden innerhab eines hervorgehobenen Textes nochmals Passagen hervorgehoben, so setzt  $\angle$ AT<sub>F</sub>X diese in aufrechter Schrift.<sup>a</sup>

<sup>a</sup>Funktioniert nicht unter beamer

- $\emptyset$  \emph{Text} setzt "Text" *kursiv*
- Ähnliche Befehle existieren für fett gedruckte Schrift oder für Schreibmaschinenschrift

Beispiel

\emph{werden innerhalb eines hervorgehobenen Textes \emph{nochmals} Passagen hervorgehoben, so setzt \LaTeX\ diese in \emph{aufrechter} Schrift.}

werden innerhab eines hervorgehobenen Textes nochmals Passagen hervorgehoben, so setzt  $\angle$ AT<sub>F</sub>X diese in aufrechter Schrift.<sup>a</sup>

<sup>a</sup>Funktioniert nicht unter beamer

## Satz- beziehungsweise Absatzzitate

- $\emptyset$  \emph{Text} setzt "Text" *kursiv*
- Ähnliche Befehle existieren für fett gedruckte Schrift oder für Schreibmaschinenschrift

Beispiel

\emph{werden innerhalb eines hervorgehobenen Textes \emph{nochmals} Passagen hervorgehoben, so setzt \LaTeX\ diese in \emph{aufrechter} Schrift.}

werden innerhab eines hervorgehobenen Textes nochmals Passagen hervorgehoben, so setzt  $\angle$ AT<sub>F</sub>X diese in aufrechter Schrift.<sup>a</sup>

<sup>a</sup>Funktioniert nicht unter beamer

### Satz- beziehungsweise Absatzzitate

• Die quote-Umgebung wird für Satz- beziehungsweise Absatzzitate verwendet

• Umgebung itemize erzeugt eine ungeordnete Liste

- Umgebung itemize erzeugt eine ungeordnete Liste
- Umgebung enumerate erzeugt eine nummerierte Liste

- Umgebung itemize erzeugt eine ungeordnete Liste
- Umgebung enumerate erzeugt eine nummerierte Liste
- Umgebung description erzeugt eine Beschreibungsliste

- Umgebung itemize erzeugt eine ungeordnete Liste
- Umgebung enumerate erzeugt eine nummerierte Liste
- Umgebung description erzeugt eine Beschreibungsliste

## Beispiel

```
\begin{enumerate}
\item Listenelemente werden ...
\item Listen kann man ...
  \begin{enumerate}
  \item Die maximale ...
  \item Bezeichnung und ...
  \end{enumerate}
\item usw.\
\end{enumerate}
                                  1 Listenelemente werden etwa
                                     durch Punkte markierte
                                  2 Listen kann man verschachteln:
                                       1 Die maximale Schachteltiefe
                                          ict \Delta2 Bezeichnung und Einrückung
                                          wechseln automatisch.
                                     11SW.
```
• Die tabular-Umgebung dient zum Setzen von Tabellen

- Die tabular-Umgebung dient zum Setzen von Tabellen
- Die Parameter der Umgebung tabular bestimmen die Ausrichtung der Spalten, sowie andere Stilelemente

- Die tabular-Umgebung dient zum Setzen von Tabellen
- Die Parameter der Umgebung tabular bestimmen die Ausrichtung der Spalten, sowie andere Stilelemente
- Die Option der Umgebung bestimmt die Höhenausrichtung

- Die tabular-Umgebung dient zum Setzen von Tabellen
- Die Parameter der Umgebung tabular bestimmen die Ausrichtung der Spalten, sowie andere Stilelemente
- Die Option der Umgebung bestimmt die Höhenausrichtung

```
Beispiel
\begin{tabular}{|rl|}
\hline
7C0 & hexadezimal\\
3700 & oktal\\
11111000000 & binär \\
\hline\hline
1984 & dezimal\setminus\hline
\end{tabular}
                                         7C0 hexadezimal
                                         3700 oktal
                                 11111000000 binär
                                         1984 dezimal
```
• Das Paket graphicx erlaubt das Einbinden von Graphiken

- Das Paket graphicx erlaubt das Einbinden von Graphiken
- Der Befehl \includegraphics{Bild} bindet "Bild" an der angegebenen Stelle ein

- Das Paket graphicx erlaubt das Einbinden von Graphiken
- Der Befehl \includegraphics{Bild} bindet "Bild" an der angegebenen Stelle ein
- Als Option kann die Bildgröße angegeben werden

- Das Paket graphicx erlaubt das Einbinden von Graphiken
- Der Befehl \includegraphics{Bild} bindet "Bild" an der angegebenen Stelle ein
- Als Option kann die Bildgröße angegeben werden

## Beispiel

\includegraphics[height=3.1cm,width=2.1cm]{ewa}

wissenschaftlichen **Arheitens** 

# Beispiel

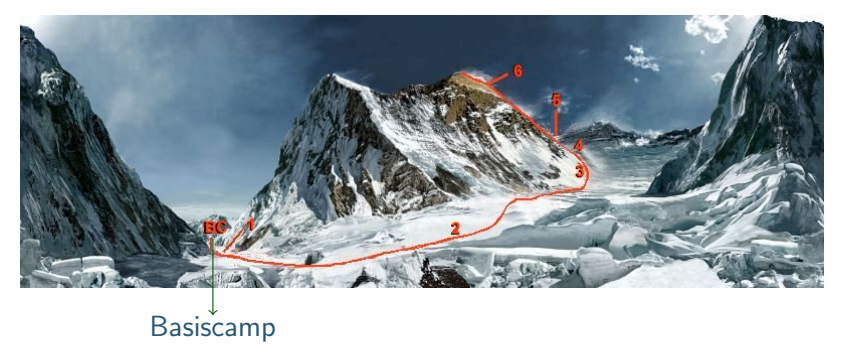

## Beispiel

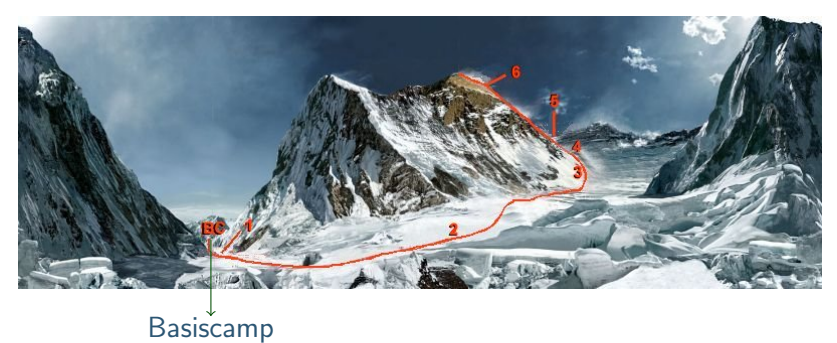

\begin{tikzpicture}

```
\node[anchor=south west,inner sep=0] (image) at (0,0)
{\includegraphics[width=\textwidth]{panoramaroute.jpg}};
\begin{scope}[x={(image.south east)},y={(image.north west)}]
\d{raw[->}] (0.24, 0.18) -- (0.24, -.1);\node (base camp) at (0.24, -.15) {Basiscamp};
\end{scope}
\end{tikzpicture}
```
# Proseminaraufgabe (für den 20. Mai)

- 1 Wiederholen Sie die Kapitel "Setzen von Text" und "Setzen von Bildern" in LAT<sub>F</sub>X–Kurzbeschreibung von W. Schmidt, J. Knappen, H. Partl und I. Hyna
- 2 Wiederholen Sie das Kapitel "Setzen von mathematischen Formeln" in LAT<sub>E</sub>X–Kurzbeschreibung von W. Schmidt, J. Knappen, H. Partl und I. Hyna